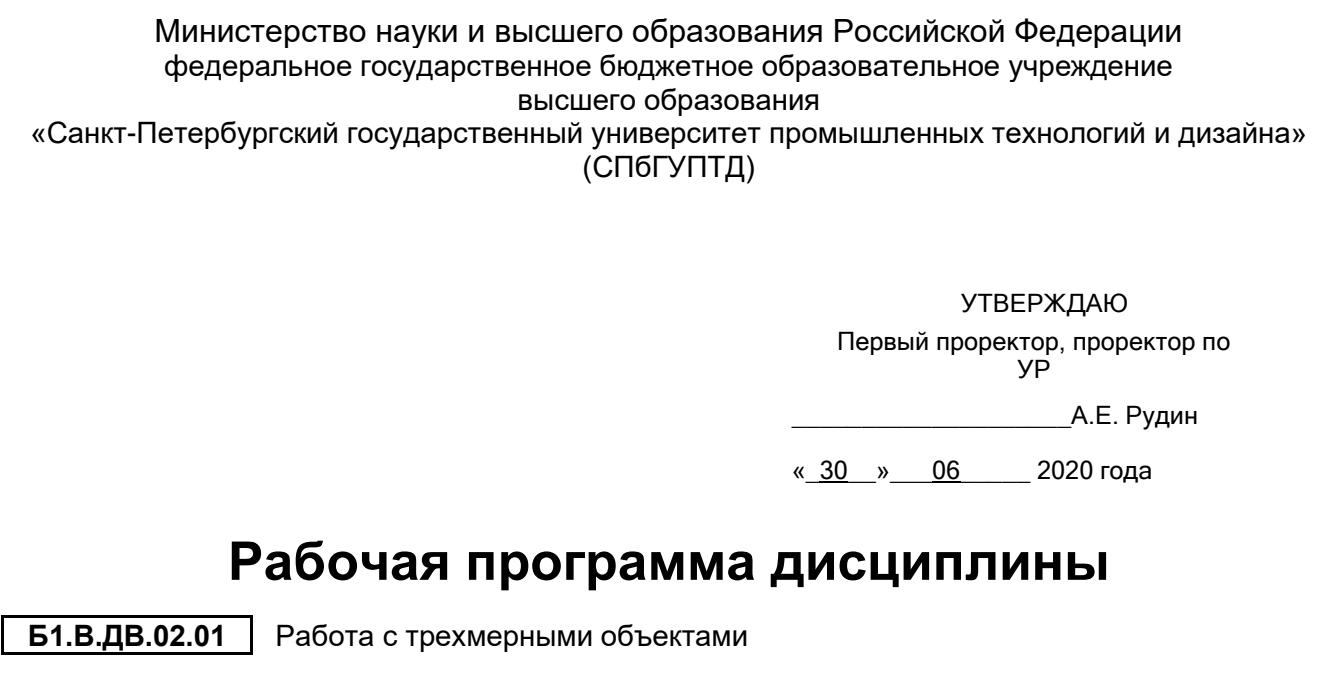

Учебный план: ФГОС 3++\_2020-2021\_09.04.02\_ВШПМ\_ОО\_ИТ в дизайне\_2-1-40.plx

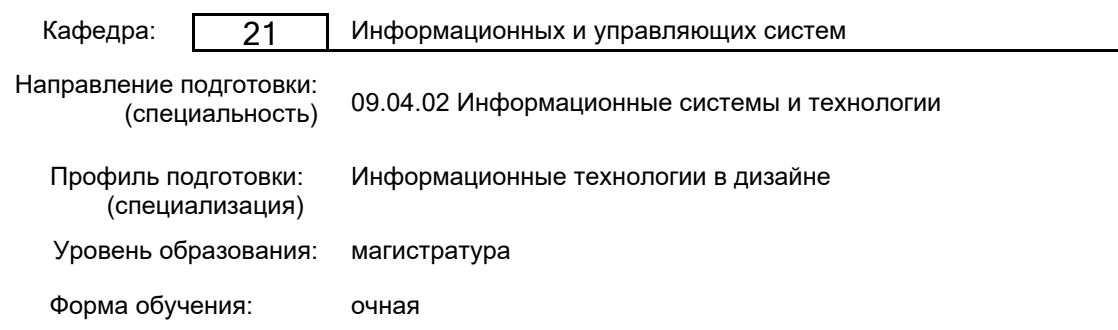

# **План учебного процесса**

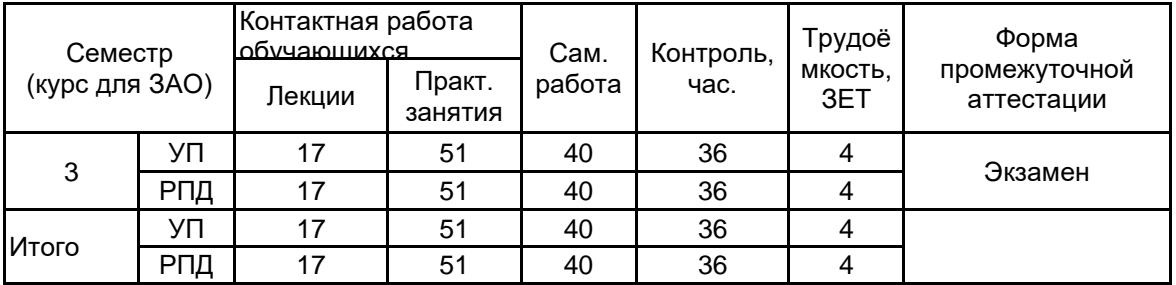

Рабочая программа дисциплины составлена в соответствии с федеральным государственным образовательным стандартом высшего образования по направлению подготовки 09.04.02 Информационные системы и технологии, утверждённым приказом Министерства образования и науки Российской Федерации от 19.09.2017 г. № 917

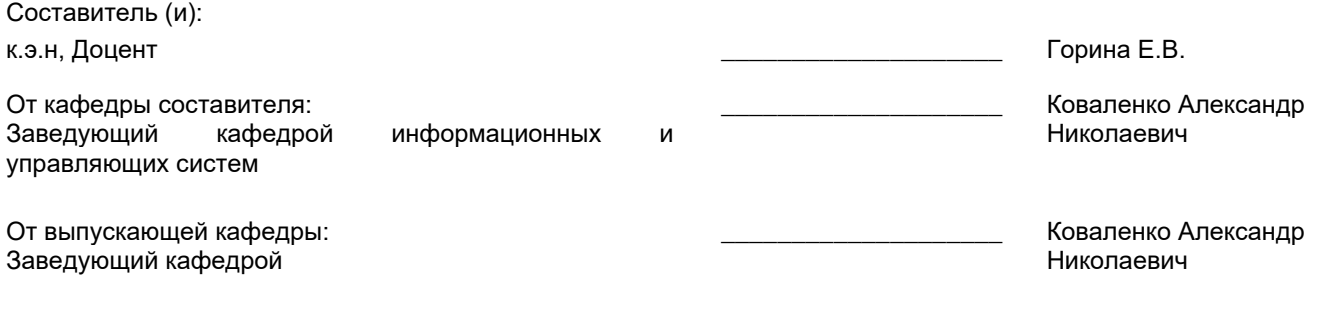

\_\_\_\_\_\_\_\_\_\_\_\_\_\_\_\_\_\_\_\_\_\_\_\_\_\_\_\_\_\_\_\_\_\_\_\_\_\_\_\_\_\_\_\_\_\_\_\_\_\_\_\_\_\_\_\_\_\_\_\_\_\_\_\_

Методический отдел:

## **1 ВВЕДЕНИЕ К РАБОЧЕЙ ПРОГРАММЕ ДИСЦИПЛИНЫ**

**1.1 Цель дисциплины:** Освоение принципов трехмерного моделирования Визуализации графических сцен Анимация 3D моделей

#### **1.2 Задачи дисциплины:**

-Программное создание моделей и программный интерфейс управления ими

-Программирование пользовательского интерфейса в среде Blender

## **1.3 Требования к предварительной подготовке обучающегося:**

Предварительная подготовка предполагает создание основы для формирования компетенций, указанных в п. 2, при изучении дисциплин:

Базируется на предыдущих этапах обучения

Теория информационных технологий в дизайне

Теоретические основы информатики

Информационные аспекты дизайна

Дополнительные главы информатики

## **2 КОМПЕТЕНЦИИ ОБУЧАЮЩЕГОСЯ, ФОРМИРУЕМЫЕ В РЕЗУЛЬТАТЕ ОСВОЕНИЯ ДИСЦИПЛИНЫ**

### **ПКп-6: Способен оценивать и выбирать информационные технологии в задачах дизайна**

**Знать:** Методологии проектирования трехмерных моделей. Инструментальные средства для разработки трехмерных объектов

**Уметь:** Выбирать, способы анимации трехмерных объектов и персонажей на компьютере

**Владеть:** Навыками по обработке двухмерных и трехмерных объектов

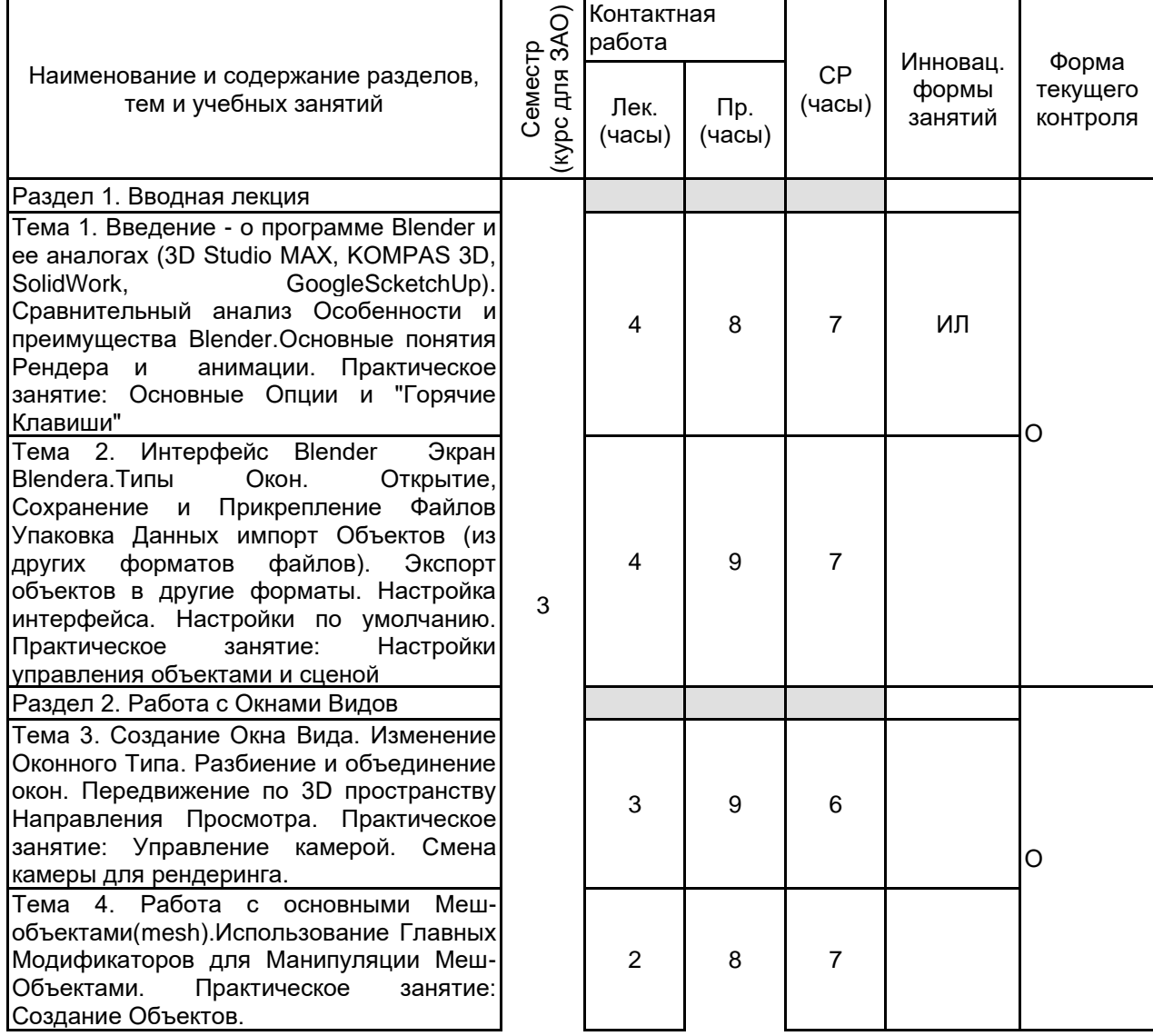

# **3 РЕЗУЛЬТАТЫ ОБУЧЕНИЯ ПО ДИСЦИПЛИНЕ**

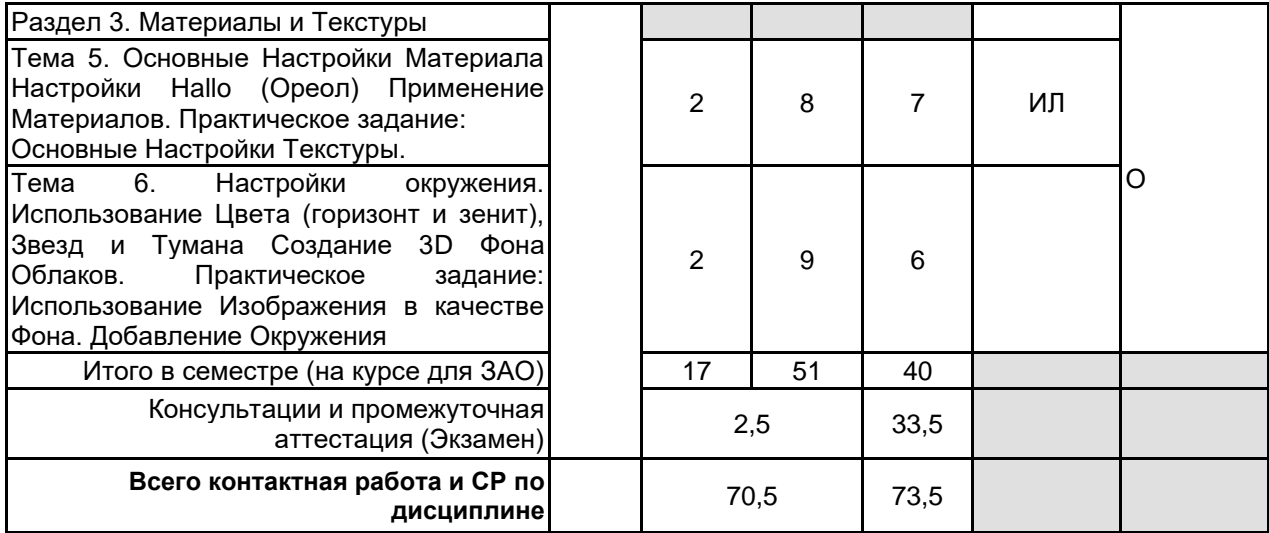

## **4 КУРСОВОЕ ПРОЕКТИРОВАНИЕ**

Курсовое проектирование учебным планом не предусмотрено

# **5. ФОНД ОЦЕНОЧНЫХ СРЕДСТВ ДЛЯ ПРОВЕДЕНИЯ ПРОМЕЖУТОЧНОЙ АТТЕСТАЦИИ**

### **5.1 Описание показателей, критериев и системы оценивания результатов обучения 5.1.1 Показатели оценивания**

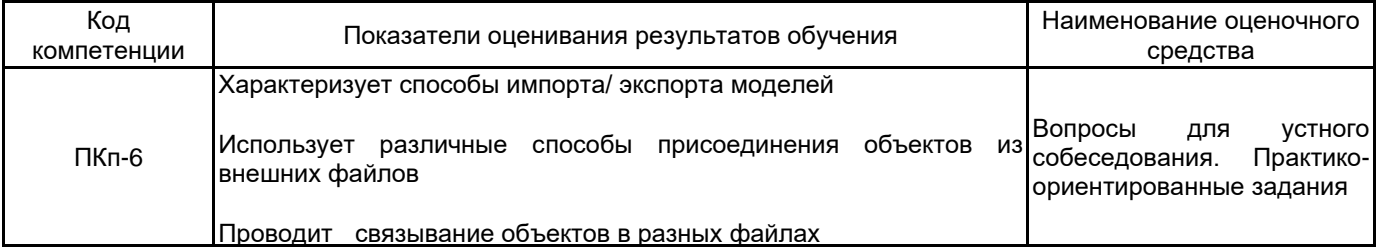

## **5.1.2 Система и критерии оценивания**

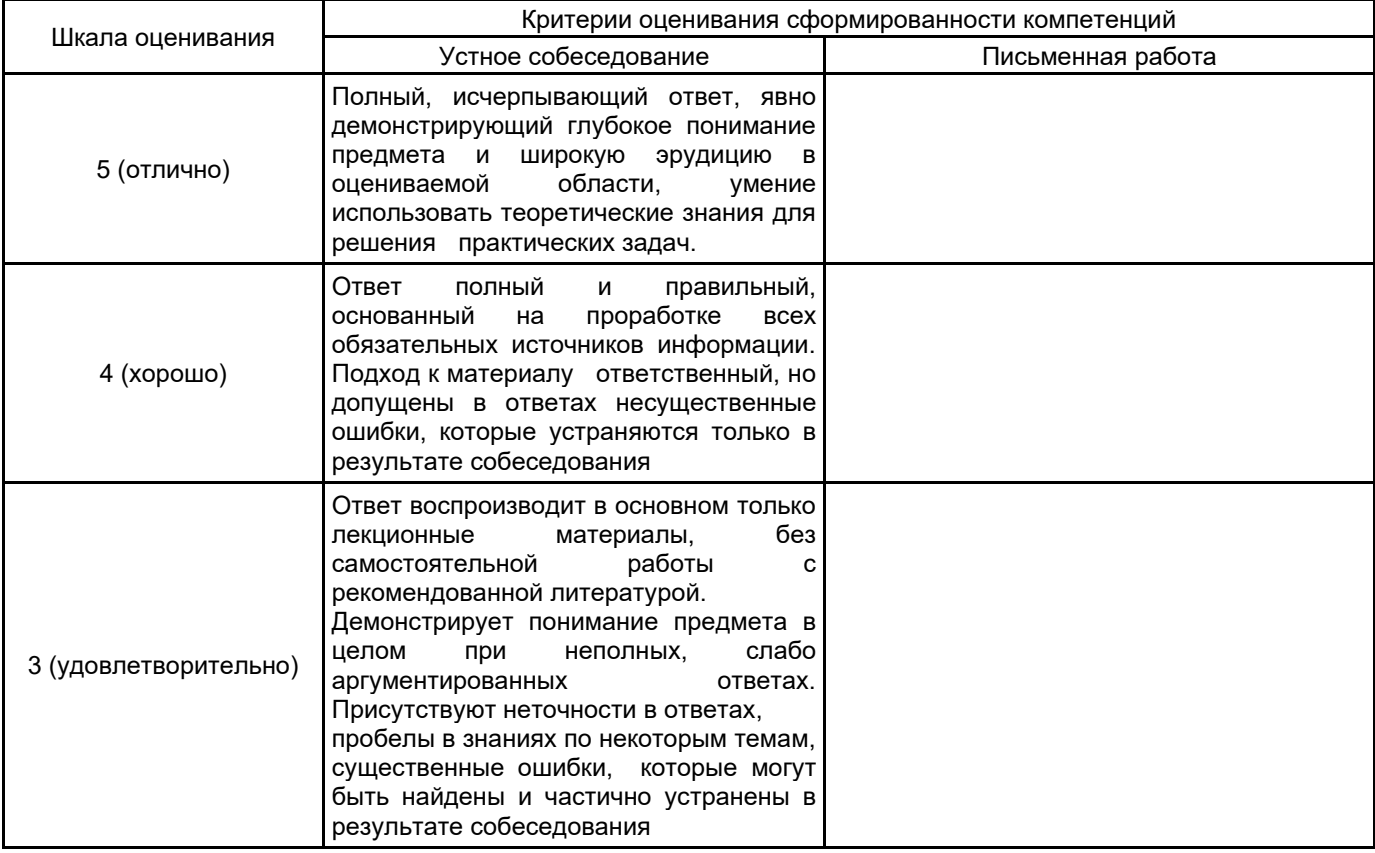

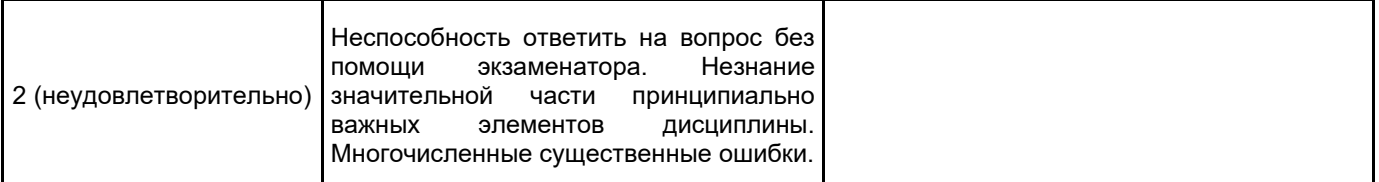

# **5.2 Типовые контрольные задания или иные материалы, необходимые для оценки знаний, умений, навыков и (или) опыта деятельности**

**5.2.1 Перечень контрольных вопросов**

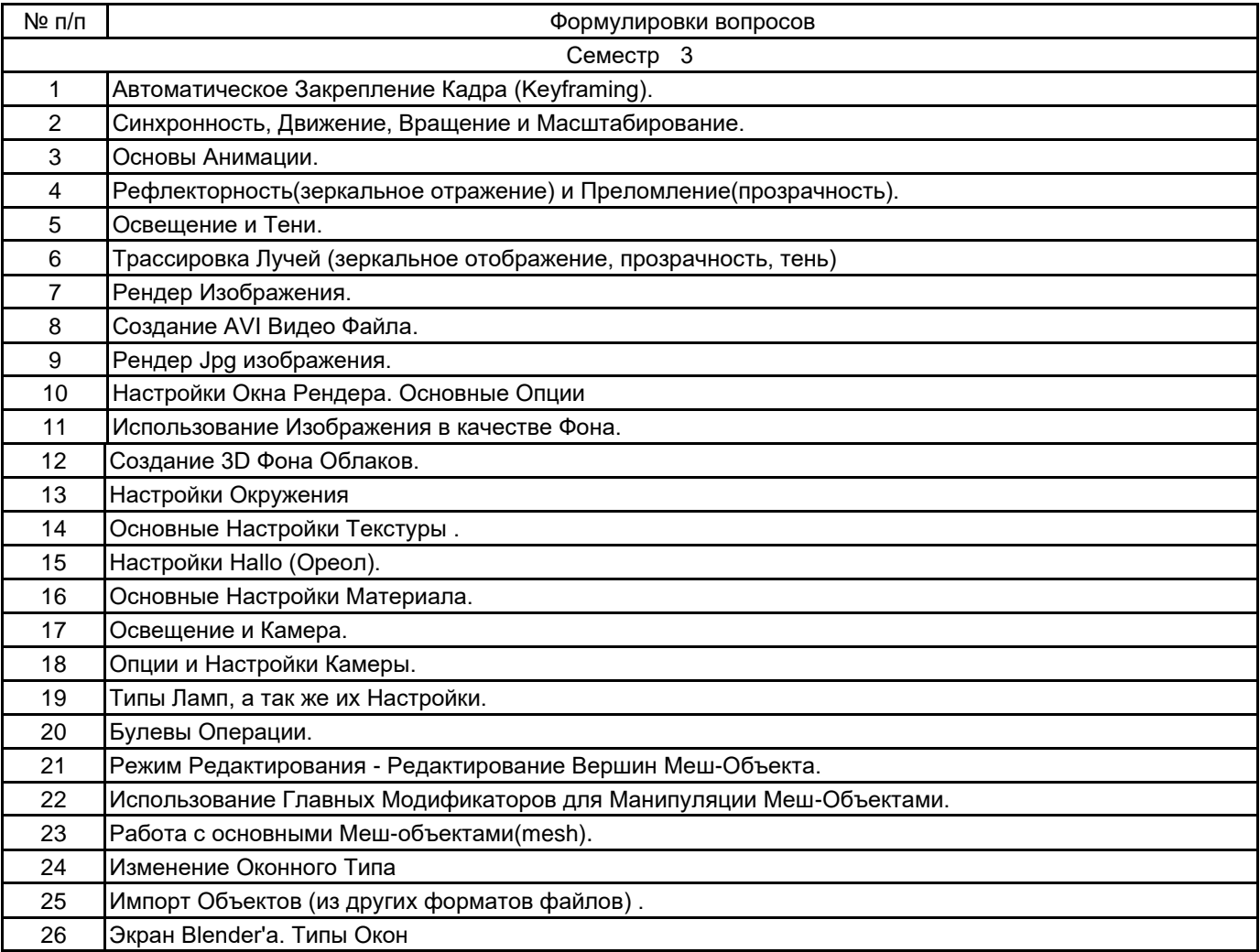

### **5.2.2 Типовые тестовые задания**

#### не предусмотрено

#### **5.2.3 Типовые практико-ориентированные задания (задачи, кейсы)**

- 1. Произвести настройку Ламп и Настроеку Окружения.
- Добавить объекту Зеркальное отображение.
- Настроить Эффект Волны.
- 2. Добавить 3D Текст.
- Настроить 3D Текст.
- Произвести Русификацию текста.
- Выбрать подходящий шрифта.

## 3.Связать разрозненные объекты

- произвести регулировку Центров Объектов (точек вращения).
- создать Механические Суставы.

**5.3 Методические материалы, определяющие процедуры оценивания знаний, умений, владений (навыков и (или) практического опыта деятельности)**

**5.3.1 Условия допуска обучающегося к промежуточной аттестации и порядок ликвидации академической задолженности**

Проведение промежуточной аттестации регламентировано локальным нормативным актом СПбГУПТД «Положение о проведении текущего контроля успеваемости и промежуточной аттестации обучающихся»

Проведение промежуточной аттестации регламентировано локальным нормативным актом СПбГТУПТД «Положение о проведении текущего контроля успеваемости и промежуточной аттестации обучающихся»

### **5.3.2 Форма проведения промежуточной аттестации по дисциплине**

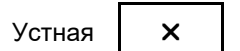

Письменная  $\parallel$  Компьютерное тестирование  $\parallel$  Иная

#### **5.3.3 Особенности проведения промежуточной аттестации по дисциплине**

При проведении экзамена время, отводимое на подготовку к ответу, составляет не более 40 мин. Для выполнения практического задания обучающему предоставляется необходимая справочная информация. Сообщение результатов обучающемуся производится непосредственно после устного ответа.

## **6. УЧЕБНО-МЕТОДИЧЕСКОЕ И ИНФОРМАЦИОННОЕ ОБЕСПЕЧЕНИЕ ДИСЦИПЛИНЫ**

#### **6.1 Учебная литература**

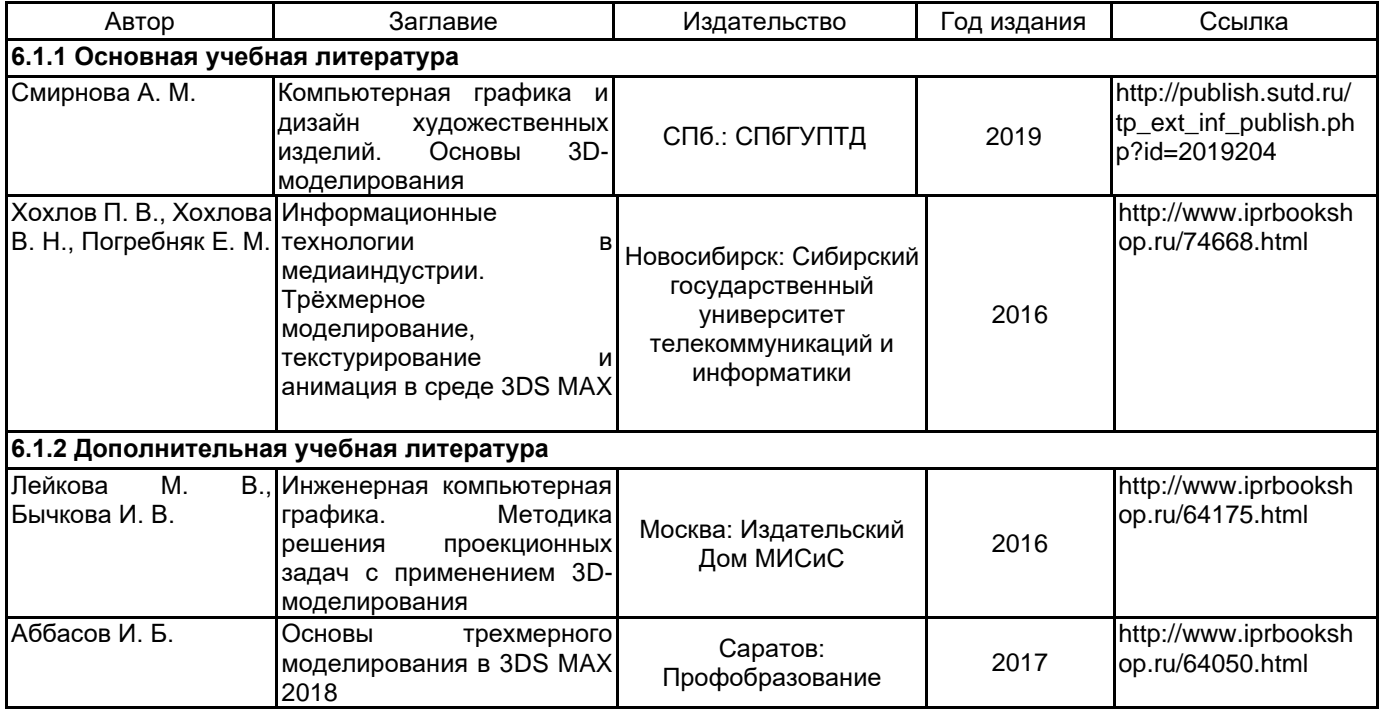

#### **6.2 Перечень профессиональных баз данных и информационно-справочных систем**

Портал Росстандарта по стандартизации [Электронный ресурс]. URL: http://standard.gost.ru/wps/portal/

#### **6.3 Перечень лицензионного и свободно распространяемого программного обеспечения**

Microsoft Windows Microsoft Office Standart Russian Open No Level Academic

#### **6.4 Описание материально-технической базы, необходимой для осуществления образовательного процесса по дисциплине**

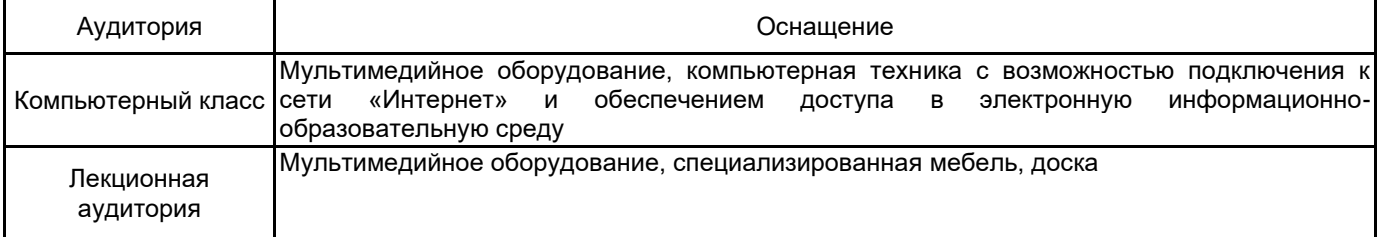